Roll No. ................... Total No. of Questions: 141

[Total No. of Printed Pages: 4

X

### 2037

# ਸਲਾਨਾ ਪਰੀਖਿਆ ਪ੍ਰਨਾਲ਼ੀ **COMPUTER SCIENCE (Theory)** (Punjabi, Hindi and English Versions) (Morning Session)

Time allowed: Three hours

Maximum marks:  $30$ 

# (Punjabi Version)

- ਨੋਂਟ : (i) ਆਪਣੀ ਉੱਤਰ-ਪੱਤਰੀ ਦੇ ਟਾਈਟਲ ਪੰਨੇ 'ਤੇ ਵਿਸ਼ਾ-ਕੋਡ/ਪੇਪਰ-ਕੋਡ ਵਾਲ਼ੇ ਖ਼ਾਨੇ ਵਿੱਚ ਵਿਸ਼ਾ-ਕੋਡ/ਪੇਪਰ-ਕੋਡ 63/A ਜ਼ਰੂਰ ਦਰਜ ਕਰੋ ਜੀ !
	- ਉੱਤਰ-ਪੱਤਰੀ ਲੈਂਦੇ ਹੀ ਇਸ ਦੇ ਪੰਨੇ ਗਿਣ ਕੇ ਦੇਖ ਲਓ ਕਿ ਇਸ ਵਿੱਚ ਟਾਈਟਲ ਸਹਿਤ 26 ਪੰਨੇ ਹਨ  $(ii)$ ਅਤੇ ਠੀਕ ਕ੍ਰਮਵਾਰ ਹਨ ।
	- ਉੱਤਰ-ਪੱਤਰੀ ਵਿੱਚ ਖ਼ਾਲੀ ਪੰਨਾ/ਪੰਨੇ ਛੱਡਣ ਤੋਂ ਬਾਅਦ ਹੱਲ ਕੀਤੇ ਗਏ ਪ੍ਰਸ਼ਨ/ਪ੍ਰਸ਼ਨਾਂ ਦਾ ਮੁਲਾਂਕਣ ਨਹੀਂ  $(iii)$ ਕੀਤਾ ਜਾਵੇਗਾ ।
	- ਸਾਰੇ ਪ੍ਰਸ਼ਨ ਜ਼ਰੂਰੀ ਹਨ ।  $(iv)$
	- ਪ੍ਰਸ਼ਨ-ਪੱਤਰ ਤਿੰਨ ਭਾਗਾਂ (ਭਾਗ–ੳ, ਅ, ਅਤੇ ੲ) ਵਿੱਚ ਵੰਡਿਆ ਗਿਆ ਹੈ । ਪ੍ਰਸ਼ਨ ਨੰਬਰ 1 ਤੋਂ 8 ਇੱਕ-ਇੱਕ  $(v)$ ਅੰਕ ਦੇ ਹਨ ਅਤੇ ਇਨ੍ਹਾਂ ਦੇ ਉੱਤਰ ਇੱਕ-ਦੋ ਸ਼ਬਦਾਂ ਜਾਂ ਇੱਕ ਲਾਈਨ ਵਿੱਚ ਦਿਉ । ਪ੍ਰਸ਼ਨ ਨੰਬਰ 9 ਤੋਂ 12 ਹਰੇਕ ਤਿੰਨ-ਤਿੰਨ ਅੰਕਾਂ ਵਾਲੇ ਹਨ ਅਤੇ ਇਨ੍ਹਾਂ ਦੇ ਉੱਤਰ ਲਗੱਪਗ 30 ਸ਼ਬਦਾਂ ਵਿੱਚ ਦਿਓ l ਪ੍ਰਸ਼ਨ ਨੰਬਰ 13 ਤੋਂ 14 ਪੰਜ-ਪੰਜ ਅੰਕਾਂ ਵਾਲੇ ਹਨ ਅਤੇ ਇਨ੍ਹਾਂ ਦੇ ਉੱਤਰ ਲਗੱਪਗ 100 ਸ਼ਬਦਾਂ ਵਿੱਚ ਦਿਓ, ਇਨ੍ਹਾਂ ਪ੍ਰਸ਼ਨਾਂ ਵਿੱਚ ਅੰਦਰੂਨੀ ਛੋਟ ਦਿੱਤੀ ਗਈ ਹੈ ।

### ਭਾਗ–ਦਿ

ਨੋਂਟ : ਖਾਲੀ ਥਾਵਾਂ ਭਰੋ<sup>ਂ</sup>

- .................. ਸਾਫ਼ਟਵੇਅਰ ਕੰਪਿਊਟਰ ਪ੍ਰਣਾਲੀ ਨੂੰ ਕੰਟਰੋਲ ਕਰਦੇ ਹਨ । 1.
- .................. ਟੈਗ ਵਿੱਚ ਕਲੋਜ਼ਿੰਗ ਟੈਗ ਨਹੀਂ ਹੁੰਦਾ ।  $2.$
- .................. ਟੈਸਟ ਇੰਟਰਨੈੱਟ ਤੋਂ ਬਿਨਾਂ ਕੀਤਾ ਜਾ ਸਕਦਾ ਹੈ । 3.

ਨੋਟ : ਦੱਸੋ ਸਹੀ ਜਾਂ ਗਲਤ :

- ਸੌਰਟਿੰਗ ਰਾਹੀਂ ਡਾਟਾ ਨੂੰ ਕ੍ਰਮ ਵਿੱਚ ਲਗਾਇਆ ਜਾਂਦਾ ਹੈ । 4.
- ਸਟੇਟਸ ਬਾਰ ਪਬਲੀਸ਼ਰ ਵਿੰਡੋ ਦੇ ਹੇਠਲੇ ਪਾਸੇ ਮੌਜੂਦ ਹੁੰਦੀ ਹੈ । 5.
- ਨਿਊਜ਼ਲੈਟਰ ਵਿੱਚ ਹਰੇਕ ਪੇਜ ਦਾ ਇਕੋ ਜਿਹਾ ਲੇਅ-ਆਊਟ ਹੁੰਦਾ ਹੈ । 6.

 $63/A-X$ 

[Turn over

 $3\times1=3$ 

 $3\times1=3$ 

- **BGCOLOR** 7.
- **FORTRAN** 8.

#### ਭਾਗ–ਅ

- **ਨੋਟ** : ਛੋਟੇ ਉੱਤਰਾਂ ਵਾਲੇ ਪੁਸ਼ਨ :
- ਫਾਰਮ ਵਿੱਚੋਂ ਰਿਕਾਰਡ ਕਟੱਣ ਦੇ ਸਟੈਪ ਦੱਸੋ ।  $9<sub>z</sub>$
- 10. ਇਮੇਜ ਨੂੰ ਕਿਹੜੇ-ਕਿਹੜੇ ਤਰੀਕਿਆਂ ਨਾਲ਼ ਅਲਾਈਨ ਕੀਤਾ ਜਾ ਸਕਦਾ ਹੈ ?
- 11. ਪਬਲੀਕੇਸ਼ਨ ਨੂੰ ਬਣਾਉਣ ਦੇ ਦੋ ਤਰੀਕੇ ਕਿਹੜੇ ਹਨ ?
- 12. ਪੋਗਰਾਮਿੰਗ ਭਾਸ਼ਾਵਾਂ ਕੀ ਹੁੰਦੀਆਂ ਹਨ ?

#### ਭਾਗ–ੲ

ਨੋਟ : ਵਡੇ ਉੱਤਰਾਂ ਵਾਲੇ ਪ੍ਰਸ਼ਨ :

13. ਅਪਰੇਟਿੰਗ ਸਿਸਟਮ ਕੀ ਹੋਦਾ ਹੈ ? ਇਸ ਦੇ ਕੀ ਕੰਮ ਹੁੰਦੇ ਹਨ ?

### ਜਾਂ

ਭਾਸ਼ਾ ਟਾਂਸਲੇਟਰ ਕੀ ਹੁੰਦੇ ਹਨ ? ਕਿਸਮਾਂ ਵੀ ਦੱਸੋ ।

14. HTML ਡਾਕੂਮੈਂਟ ਦੀ ਬਣਤਰ ਦੱਸੋ <sup>।</sup> ਇਸ ਵਿੱਚ <Head> ਅਤੇ <Body> ਟੈਗ ਬਾਰੇ ਵੀ ਜਾਣਕਾਰੀ ਦਿਓ । ਜਾਂ

ਤਸੀਂ ਵੈੱਬਸਾਈਟ ਦਾ ਹੋਮ ਪੇਜ਼ ਕਿਵੇਂ ਤਿਆਰ ਕਰੋਗੇ ? ਤਰੀਕਾ ਦੱਸੋ ।

# (Hindi Version)

- अपनी उत्तर-पुस्तिका के मुख्य पृष्ठ पर विषय-कोड रेपएर-कोड वाले खाने में विषय-कोड रेपपर-कोड नोट:  $(i)$  $63/A$  अवश्य लिखें।
	- उत्तर-पुस्तिका लेते ही इसके पृष्ठ गिनकर देख लें कि इसमें टाइटल सहित 26 पृष्ठ हैं एवं सही क्रम में हैं।  $(ii)$
	- उत्तर-पुस्तिका में खाली छोड़े गए पृष्ठ⁄ पृष्ठों के पश्चात् हल किये गये प्रश्न⁄ प्रश्नों का मूल्यांकन नहीं किया जायेगा।  $(iii)$
	- सभी प्रश्न अनिवार्य हैं।  $(iv)$
	- प्रश्न-पत्र तीन भागों (भाग-क, ख, और ग) में बांटा गया है। प्रश्न नम्बर 1 से 8 एक-एक अंक वाले हैं और इनके उत्तर  $(v)$ एक दो शब्दों या एक लाइन में दें। प्रश्न नम्बर 9 से 12 तीन-तीन अंक वाले हैं और इनके उत्तर लगभग 30 शब्दों में दें। प्रश्न नम्बर 13 से 14 पाँच-पाँच अंक वाले हैं और इनके उत्तर लगभग 100 शब्दों में दें और इनमें आंतरिक छूट दी गई है।

#### भाग-क

नोट : रिक्त स्थान भरें।

### $3\times1=3$

.................. सॉफ्टवेयर कम्प्युटर प्रणाली को कन्ट्रोल करते हैं। 1.

................. टैग में क्लोजिंग टैग नहीं होता।  $\overline{2}$ .

 $63/A-X$ 

 $4 \times 3 = 12$ 

 $2 \times 1 = 2$ 

 $2 \times 5 = 10$ 

.................. टेस्ट इन्टरनेट के बिना किया जा सकता है।  $\overline{3}$ .  $3\times1=3$ नोट : सही अथवा गलत बताओ : मॉर्टिंग द्वारा डाटा को क्रम में लगाया जाता है।  $\overline{4}$ . स्टैटस बार पब्लिशर विण्डो के निचली तरफ मौजूद होती है। 5. न्यूज़लेटर में प्रत्येक पेज का एक जैसा ले-आउट होता है। 6.  $2 \times 1 = 2$ नोट : पूरे नाम बताओ :

**BGCOLOR** 7.

**FORTRAN** 8.

भाग-ख

**नोट :** छोटे उत्तरों वाले प्रश्न :

फॉर्म में से रिकार्ड काटने के कदम बताओ।  $9<sub>r</sub>$ 

10. ईमेज़ को कौन-कौन से तरीकों से अलाइन किया जा सकता है ?

पब्लिकेशन को बनाने के दो तरीके कौन-से हैं ?  $11.$ 

12. प्रोग्रामिंग भाषाएं क्या होती हैं ?

भाग-ग

नोट : बडे उत्तरों वाले प्रश्न :

13. ऑपरेटिंग सिस्टम क्या होता है ? इसके क्या काम होते हैं ?

अथवा

भाषा ट्रांसलेटर क्या होते हैं ? किस्में भी बताओ।

14. HTML प्रलेख की बनावट बताओ। इसमें <Head> और <Body> टैग के बारे में भी जानकारी दो।

अथवा

आप वेबसॉइट का होम पेज कैसे तैयार करोगे ? तरीका बताओ।

# (English Version)

- You must write the subject-code / paper-code 63/A in the box provided on the title  $Note: (i)$ page of your answer-book.
	- Make sure that the answer-book contains 26 pages (including title page) and are  $(ii)$ properly serialed as soon as you receive it.
	- Question/s attempted after leaving blank page/s in the answer-book would not be  $(iii)$ evaluated.
	- All questions are compulsory.  $(iv)$

 $63/A-X$ 

### [Turn over

 $4 \times 3 = 12$ 

 $2 \times 5 = 10$ 

(v) Question paper is divided into three parts  $A$ ,  $B$ , and  $C$ . Question No. 1 to 8 carry one mark each and their answer should be in one-two words or in one line only. Question No.  $9$  to 12 carry 3 marks each and their answer should be in approximate 30 words. Question No. 13-14 carry 5 marks each and their answer should be in approximate 100 words and are with internal choice.

### Part-A

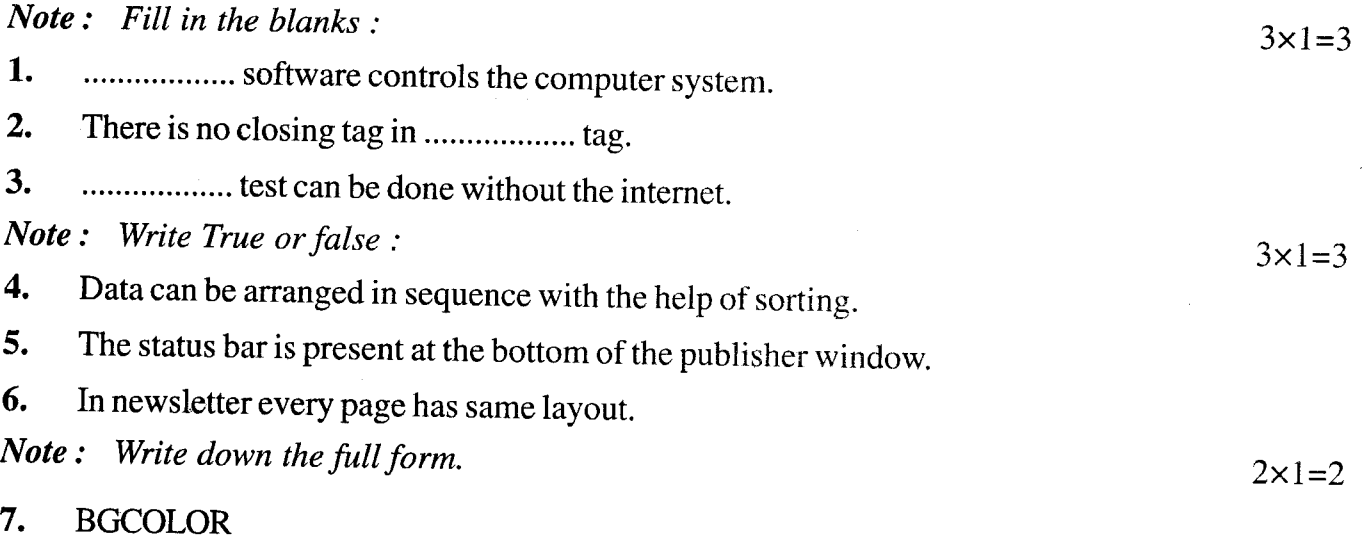

8. FORTRAN

# Part-B

Note: Short Answer Questions :

- 9. Write steps to delete record from form.
- 10. What are the methods to align an image ?
- 11. What are two ways of creating a Publication?
- 12. What are Programming Languages ?

### Part-C

Note: Long Answer Questions :

2x5=10 13. What is an operating system ? What are its functions ?

or

what are language translators ? Describe its types also.

14. Write structure of a HTML document. Explain meaning of <Head> and <Body> tags used in it.

or

How will you create Home Page of a website ? Write method.

63/A-X

 $4 \times 3 = 12$